<span id="page-0-0"></span>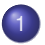

#### **[Triangulations](#page-1-0)**

- **•** [triangulations in CGAL](#page-1-0)
- triangulating *y*[-monotone polygons](#page-3-0)

### [An Incremental Triangulation Algorithm](#page-8-0)

- [walking left and right boundary chains](#page-8-0)
- [pseudo code for the algorithm](#page-13-0)

### **[Linear Time](#page-17-0)**

**o** [cost analysis](#page-17-0)

### MCS 481 Lecture 8 Computational Geometry Jan Verschelde, 8 September 2023

 $\Omega$ 

 $\mathcal{A} \oplus \mathcal{A} \times \mathcal{A} \oplus \mathcal{A}$ 

### <span id="page-1-0"></span>**[Triangulations](#page-1-0)**

- **•** [triangulations in CGAL](#page-1-0)
- triangulating *y*[-monotone polygons](#page-3-0)  $\bullet$

#### 2 [An Incremental Triangulation Algorithm](#page-8-0) • [walking left and right boundary chains](#page-8-0) • [pseudo code for the algorithm](#page-13-0)

#### 3 [Linear Time](#page-17-0) ● [cost analysis](#page-17-0)

 $\Omega$ 

医下环菌

# triangulations in CGAL

The previous lecture considered the partitioning of nonconvex polygons into y-monotone pieces.

From http://doc.cgal.org/latest/Partition\_2:

• The sweep line algorithm of our textbook is implemented by the function  $y_{\text{monotone\_partition\_2}}$  ().

• Functions are provided to partition a polygon in convex pieces. In Python, run the Jupyter notebook for the cgal-swig-bindings, to construct a triangulation from a list of points.

This construction is documented in

http://doc.cgal.org/latest/Triangulation\_2.

In C++, look at cgal/Partition\_2/examples.

 $\Omega$ 

イロト イ押ト イヨト イヨト ニヨ

## <span id="page-3-0"></span>**[Triangulations](#page-1-0)**

- **•** [triangulations in CGAL](#page-1-0)
- triangulating *y*[-monotone polygons](#page-3-0)

#### 2 [An Incremental Triangulation Algorithm](#page-8-0) • [walking left and right boundary chains](#page-8-0) • [pseudo code for the algorithm](#page-13-0)

#### 3 [Linear Time](#page-17-0) ● [cost analysis](#page-17-0)

 $\Omega$ 

医下环菌

## *y*-monotone polygons

### Definition (*y*-monotone polygon)

A polygon *P* is *y-monotone* if for any line ℓ perpendicular to the *y*-axis the intersection  $P \cap \ell$  is connected.

A *strictly y*-monotone polygon has no horizontal edges.

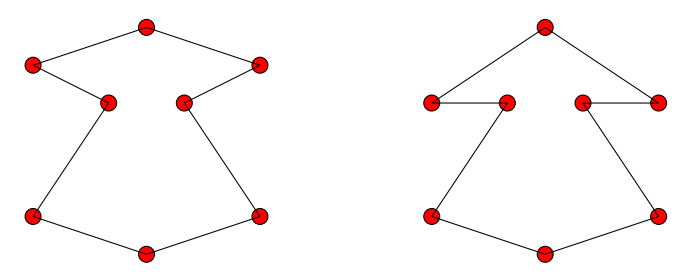

We will assume our polygons are strictly *y*-monotone.

 $\Omega$ 

# adding diagonals

We can triangulate by recursively adding diagonals:

- <sup>1</sup> Take the highest leftmost vertex *v*.
- <sup>2</sup> Try first to connect the neighbors *u* and *w*.
- <sup>3</sup> If *u* and *w* cannot be connected, connect *v* to the vertex farthest from the edge (*u*, *w*) inside the triangle spanned by *u*, *v*, and *w*.

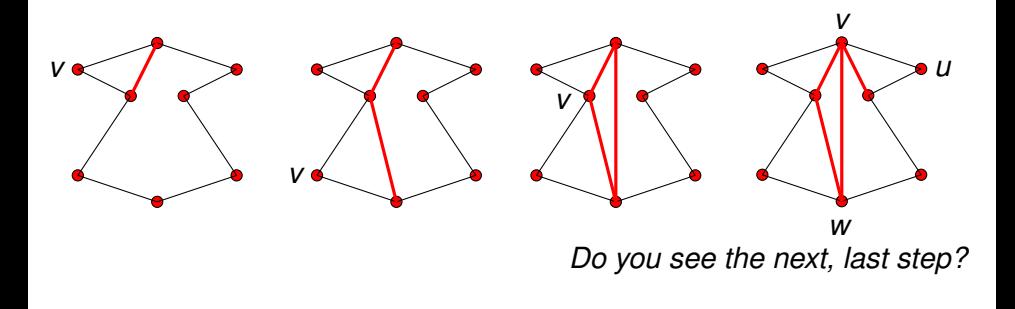

 $\Omega$ 

## asymptotic cost analysis

For a *y*-monotone polygon with *n* vertices, computing the next diagonal can take *n* steps, resulting in a *O*(*n*) cost per step.

While we may optimistically

- hope that every diagonal cuts the polygon in two equal halves;
- in the worst case (the normal case in an asymptotic analysis), every diagonal may leave a polygon with *n* − 1 vertices,

and thus a total cost of  $O(n^2)$ .

We will derive an *O*(*n*) algorithm.

Sorting *n* points takes already *O*(*n* log(*n*)) time, so we assume the vertices of the *y*-monotone polygon *P* are sorted.

 $\Omega$ 

 $(0.125 \times 10^{-14} \text{ m}) \times 10^{-14} \text{ m}$ 

## specification of the input and output

The polygon *P* is given as a doubly connected edge list D. The  $D$  below stores 8 vertex records, 16 half edge records, and 2 face records.

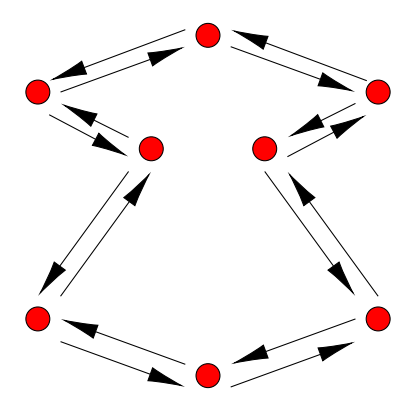

The triangulation is also stored in a doubly connected edge list.

 $\Omega$ 

<span id="page-8-0"></span>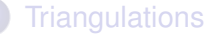

- **•** [triangulations in CGAL](#page-1-0)
- triangulating *y*[-monotone polygons](#page-3-0)  $\bullet$

[An Incremental Triangulation Algorithm](#page-8-0) • [walking left and right boundary chains](#page-8-0) • [pseudo code for the algorithm](#page-13-0)

#### 3 [Linear Time](#page-17-0) ● [cost analysis](#page-17-0)

 $\Omega$ 

医下环菌

## walking left and right boundary chains

For a strictly *y*-monotone polygon *P*,

- we start at the highest leftmost vertex,
- **•** take vertices from the left or right boundary chain, and
- construct diagonals whenever possible.

We need to ensure all added diagonals are in *P*.

### Definition (convex and reflex vertices)

A vertex is *convex* if its inner angle is less than  $\pi$ . A vertex that is not convex is *a reflex vertex*.

The highest leftmost vertex is a convex vertex.

If *P* is a convex polygon, then all vertices are convex and adding diagonals from the highest vertex *v* to all other vertices, those not adjacent to *v*, will give a triangulation in *O*(*n*) time.

 $\Omega$ 

イロト イ押ト イヨト イヨト

# splitting off triangles

Invariant of the algorithm: the highest leftmost vertex is convex.

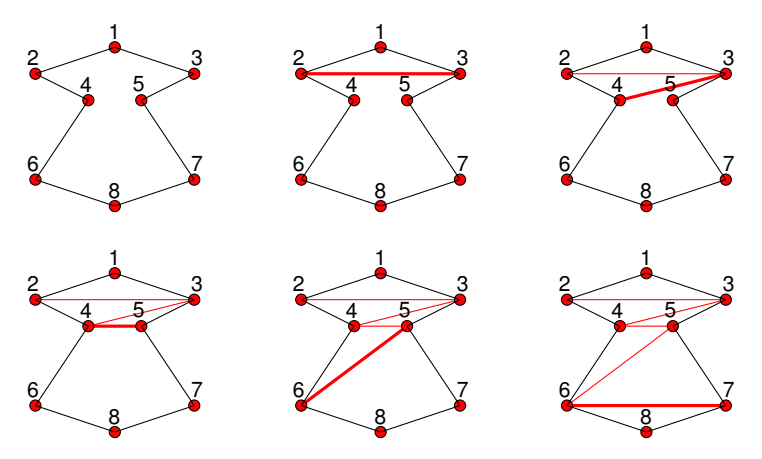

The two reflex vertices 4 and 5 cause no problems because the next vertex is on the opposite chain.

 $QQ$ 

4 17 18

### sequence of reflex vertices on the same chain

Consider the sequence of reflex vertices 2, 3, and 4:

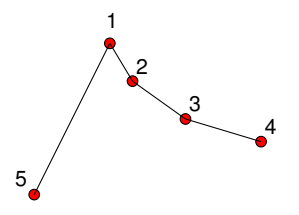

We can add diagonals only when we get to the 5-th vertex:

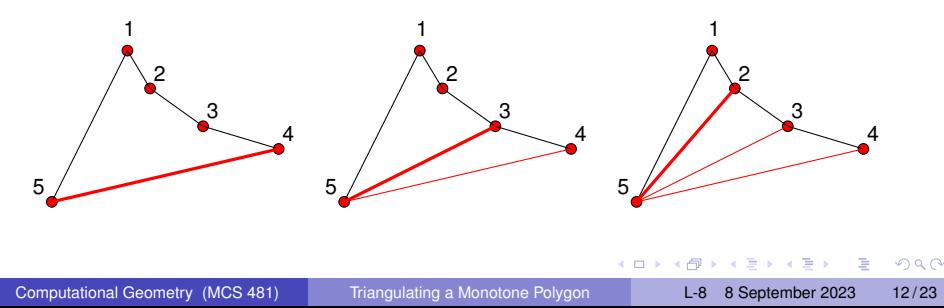

### a stack stores reflex vertices on the same chain

Reflex vertices 2, 3, and 4 are stored on a stack:

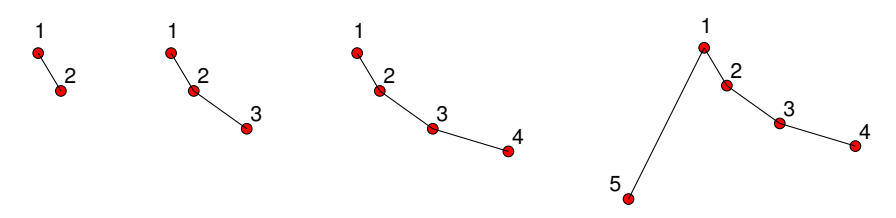

At the 5-th vertex, we pop 4, 3, and 2, and add diagonals:

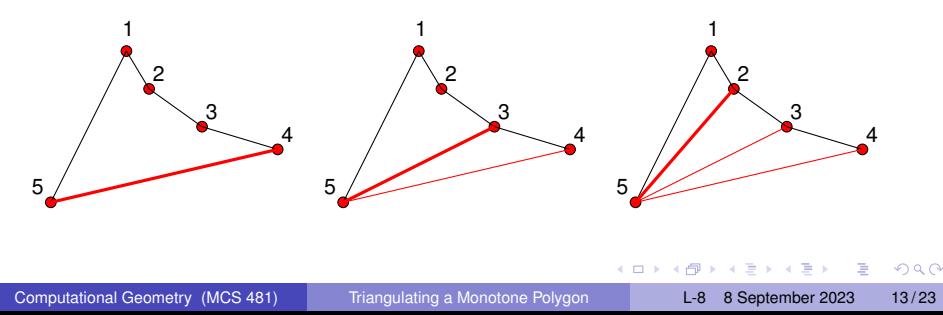

<span id="page-13-0"></span>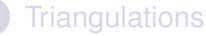

- **•** [triangulations in CGAL](#page-1-0)
- triangulating *y*[-monotone polygons](#page-3-0)  $\bullet$

### [An Incremental Triangulation Algorithm](#page-8-0) • [walking left and right boundary chains](#page-8-0)

• [pseudo code for the algorithm](#page-13-0)

#### 3 [Linear Time](#page-17-0) ● [cost analysis](#page-17-0)

 $\Omega$ 

The South The

pseudo code – the initialization and loop

Algorithm TRIANGULATEMONOTONEPOLYGON(*P*)

Input: a doubly connected edge list  $\mathcal D$ stores a strictly *y*-monotone polygon *P*. Output: the updated D stores a triangulation of *P*.

- **1** Merge vertices of the left and right chains in  $[u_1, u_2, \ldots, u_n]$ , sorted on their *y*-coordinate, leftmost breaks ties, in descending order.
- 2 Initialize the stack *S*, push  $u_1$  and  $u_2$  onto *S*.
- <sup>3</sup> For *j* from 3 to *n* − 1 do
- <sup>4</sup> process vertex *u<sup>j</sup>* .

The statement "process vertex *u<sup>j</sup>* " is explained in the next two slides.

 $\Omega$ 

 $(0.125 \times 10^{-14} \text{ m}) \times 10^{-14} \text{ m}$ 

## processing vertices on opposite chains

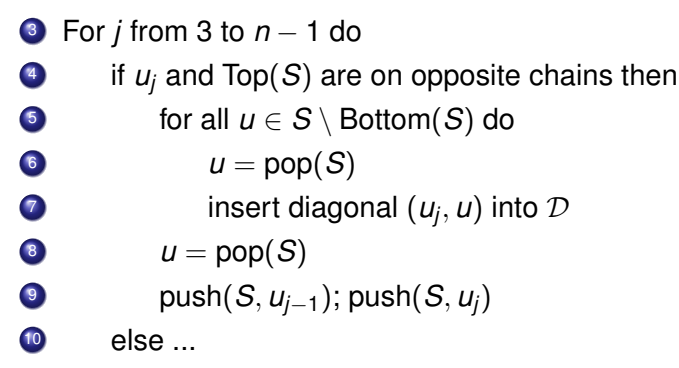

The popping of all vertices and the removal of Bottom(*S*) corresponds to triangles splitting off.

Exercise 1: Explain why the diagonals (*u<sup>j</sup>* , *u*) are inside *P*. In your proof, take into account that *P* is *y*-monotone and the processing order of the vertices.

 $\Omega$ 

イロト イ押ト イヨト イヨト ニヨ

## processing vertices on the same chain

```
u_{\ell} = \text{pop}(S)u = u_{\ell}13 while the diagonal (u_j, u) \in P do
14 insert (u_j, u) into \mathcal{D}u = \text{pop}(S)16 push(S, uℓ); push(S, uj);
  Add diagonal from u_n to all u \in S
```
except for Top(*S*) and Bottom(*S*).

Exercise 2: Using your solution to Exercise 1 as a Lemma, prove the correctness of Algorithm TRIANGULATEMONOTONEPOLYGON.

<sup>10</sup> else

 $\Omega$ 

化重氮化重氮

#### <span id="page-17-0"></span>**[Triangulations](#page-1-0)**

- [triangulations in CGAL](#page-1-0)  $\bullet$
- triangulating *y*[-monotone polygons](#page-3-0)  $\bullet$

2 [An Incremental Triangulation Algorithm](#page-8-0) • [walking left and right boundary chains](#page-8-0) • [pseudo code for the algorithm](#page-13-0)

### **[Linear Time](#page-17-0) o** [cost analysis](#page-17-0)

 $\Omega$ 

The South The

## cost analysis of the initialization

The initialization of Algorithm TRIANGULATEMONOTONEPOLYGON:

Locating the highest leftmost vertex in a doubly connected edge list takes *O*(*n*) time.

1 Merge vertices of the left and right chains in  $[u_1, u_2, \ldots, u_n]$ , Merging two sorted lists takes *O*(*n*), where *n* is the length of the result.

• Then, consider:

2 Initialize the stack *S*, push  $u_1$  and  $u_2$  onto *S*. which runs in *O*(1).

в

 $\Omega$ 

4 何 ト 4 ヨ ト 4 ヨ ト

```
cost analysis of the loop
```
The loop

<sup>3</sup> For *j* from 3 to *n* − 1 do

is executed *n* − 3 times. However, there are inner loops:

 $\bullet$  for all  $u \in S \setminus$  Bottom(*S*) do

and

**13** while the diagonal  $(u_j, u) \in P$  do

For all vertices, one of the two inner loops is executed, leading to a potential *O*(*n* 2 ) running time.

 $\Omega$ 

 $\mathcal{A} \subset \mathbb{R}^n \times \mathcal{A} \subset \mathbb{R}^n \times \mathcal{A}$ 

# growth of the stack

How large can the stack get?

Let us count the push operations in the loop:

- <sup>3</sup> For *j* from 3 to *n* − 1 do
	- if  $u_i$  and Top( $S$ ) are on opposite chains then

$$
\mathsf{push}(S, u_{j-1}); \mathsf{push}(S, u_j)
$$

<sup>10</sup> else

<sup>16</sup> push(*S*, *u*ℓ); push(*S*, *uj*);

As the loop is executed  $n - 3$  times, with two push operations per step, starting with 2 vertices after the initialization,

the stack size equals  $2 + 2n - 6 = 2n - 4$ .

The 2*n* − 4 is an upper bound on the number of pop operations in the inner loops. Therefore, the number of times the instructions in the inner loops are executed is also bounded by 2*n* − 4, which is *O*(*n*).

 $\Omega$ 

 $(0.123 \times 10^{-14} \text{ m}) \times 10^{-14} \text{ m} \times 10^{-14} \text{ m}$ 

## linear time

We have proven the following theorem.

### Theorem (time to triangulate a monotone polygon)

*It takes O*(*n*) *time to triangulate a stricly y-monotone polygon given as a doubly connected edge list of n vertices.*

Exercise 3: Illustrate on a well chosen example the modifications to Algorithm TRIANGULATEMONOTONEPOLYGON to handle *y*-monotone polygons with horizontal edges.

Show that your modified algorithm runs in linear time.

 $\Omega$ 

不重 医不重 医

<span id="page-22-0"></span>We closed the third chapter in the textbook.

Consider the following activities, listed below.

- **1** Look at the examples provided by CGAL.
- 2 Write the solutions to exercises 1, 2, and 3.
- <sup>3</sup> Consider the exercises 10, 13, 14 in the textbook.

 $\Omega$ 

The South The